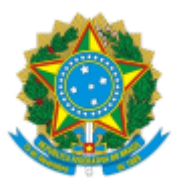

## SERVIÇO PÚBLICO FEDERAL MINISTÉRIO DA EDUCAÇÃO Universidade Federal do Pampa

GABINETE DA REITORIA Avenida General Osório, 900, Bagé/RS, CEP 96400-100 Telefone: (53) 3240 5400 Endereço eletrônico: reitoria@unipampa.edu.br

# **PORTARIA Nº 1552, DE 02 DE SETEMBRO DE 2022**

O REITOR DA UNIVERSIDADE FEDERAL DO PAMPA, no uso de suas atribuições legais e estatutárias,

CONSIDERANDO o Despacho GR GR 0918505, de 02 de setembro de 2022,

### RESOLVE:

DESIGNAR os servidores abaixo relacionados como Coordenadores e Fiscais do Contrato nº 32/2022, relacionado ao projeto *"Modelos virtuais de afloramento: construção, extração e integração de informações estratigráficas, sedimentológicas, diagenéticas e estruturais em 3D":*

### **Coordenador Titular**

Felipe Guadagnin, Professor do Magistério Superior, SIAPE 1744012;

### **Coordenador Suplente**

Italo Gomes Gonçalves, Professor do Magistério Superior, SIAPE 2047723,

### **Fiscal**

José Waldomiro Jimenez Rojas, Professor do Magistério Superior, SIAPE 2076944,

### **Fiscal Suplente**

Evelton Machado Ferreira, Assistente em Administração, SIAPE 1549614,

Roberlaine Ribeiro Jorge

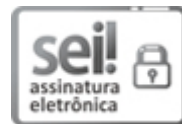

Assinado eletronicamente por **ROBERLAINE RIBEIRO JORGE**, **Reitor**, em 05/09/2022, às 09:01, conforme horário oficial de Brasília, de acordo com as normativas legais aplicáveis.

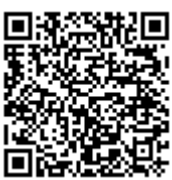

A autenticidade deste documento pode ser conferida no site [https://sei.unipampa.edu.br/sei/controlador\\_externo.php?](https://sei.unipampa.edu.br/sei/controlador_externo.php?acao=documento_conferir&id_orgao_acesso_externo=0) acao=documento\_conferir&id\_orgao\_acesso\_externo=0, informando o código verificador **0918724** e o código CRC **9DD18469**.

**Referência:** Processo nº 23100.014265/2022-86 SEI nº 0918724